## **Oriflammes** Aile d'Avion 54x200cm Recto Verso 28 **2000 24 Augustité Sans en payer le prix**

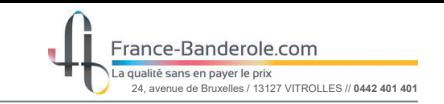

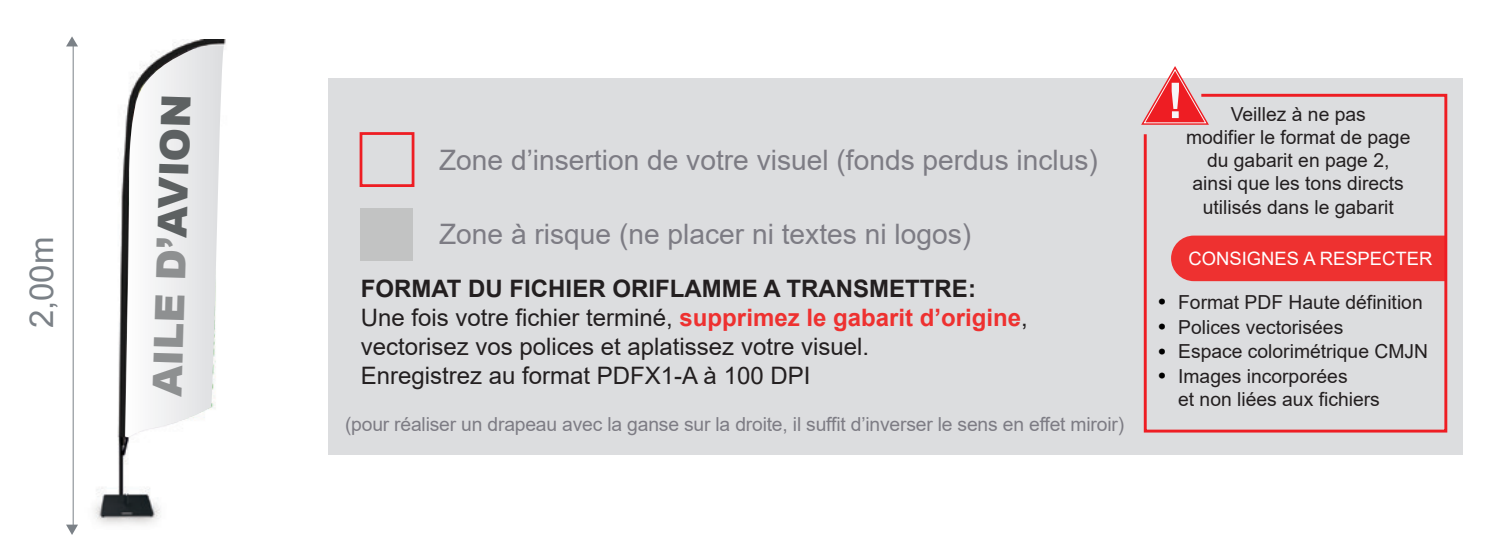

Taille de la voile ganse incluse : 540mm (L) x 1900mm (H) Echelle 100% (taille réelle d'impression) Gabarit

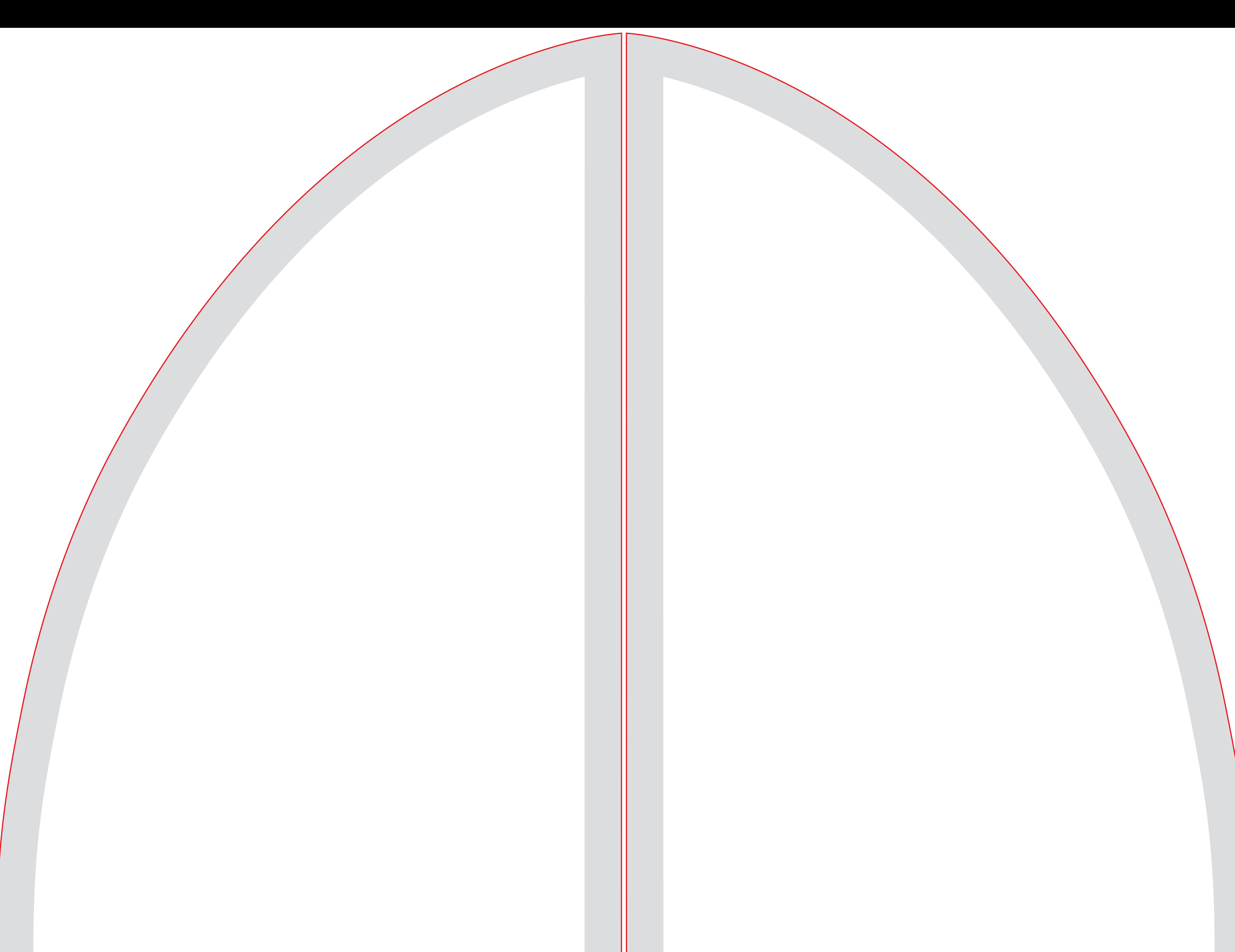

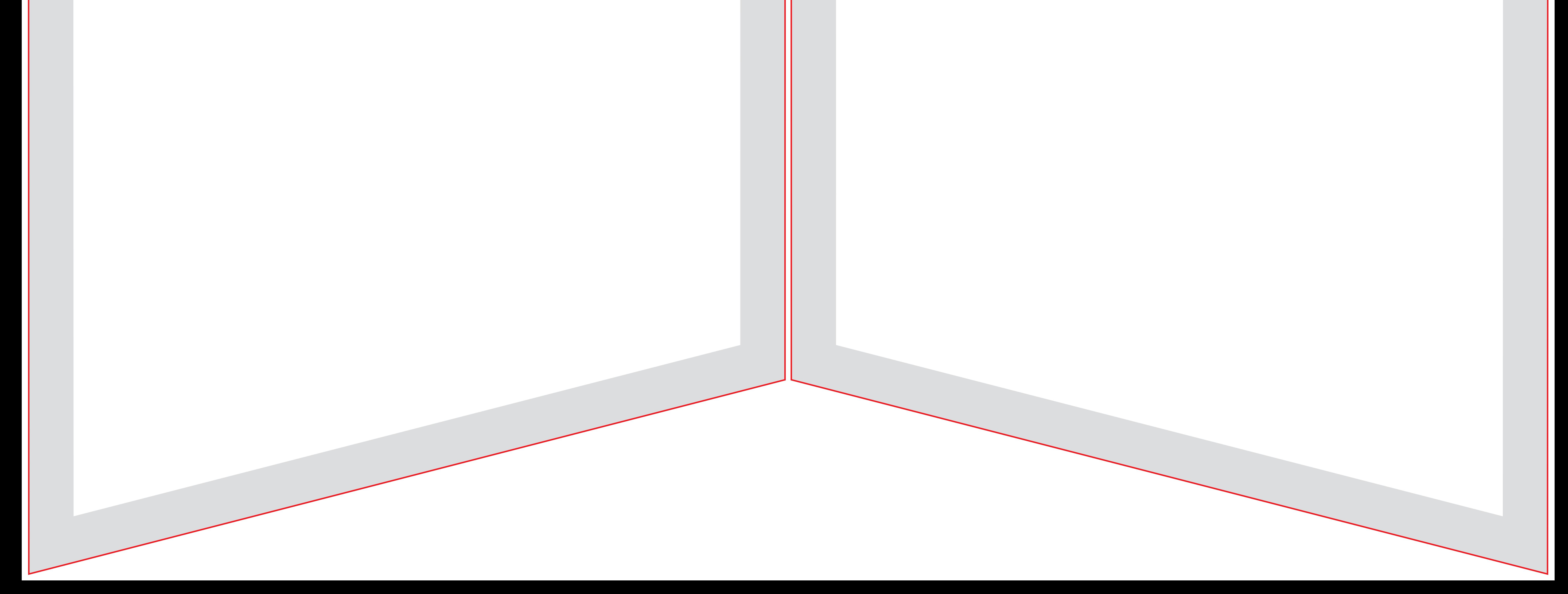